## 使用web链接到外部资源

web链接到外部资源,效果图如下:

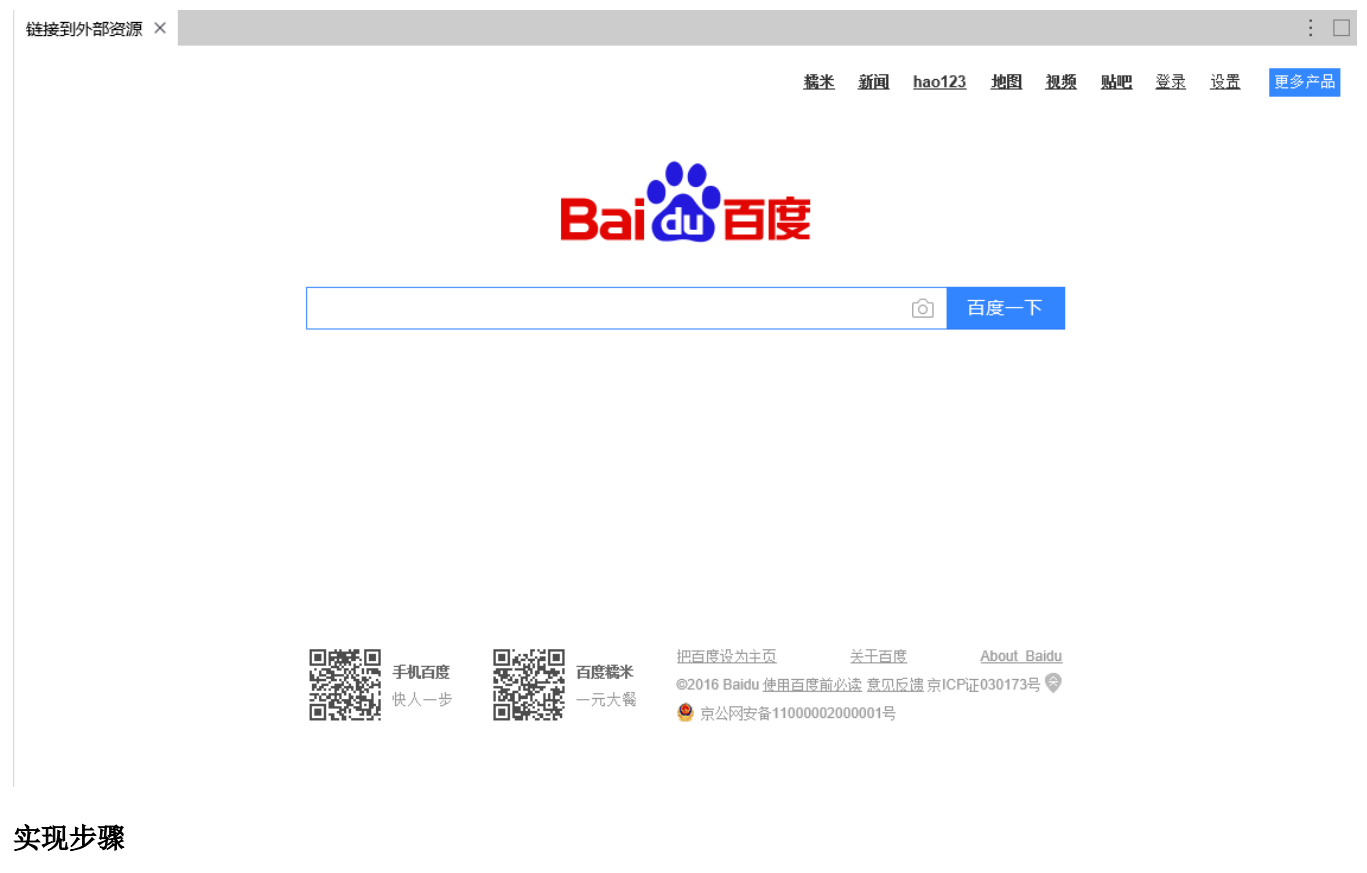

1、新建一个web链接:

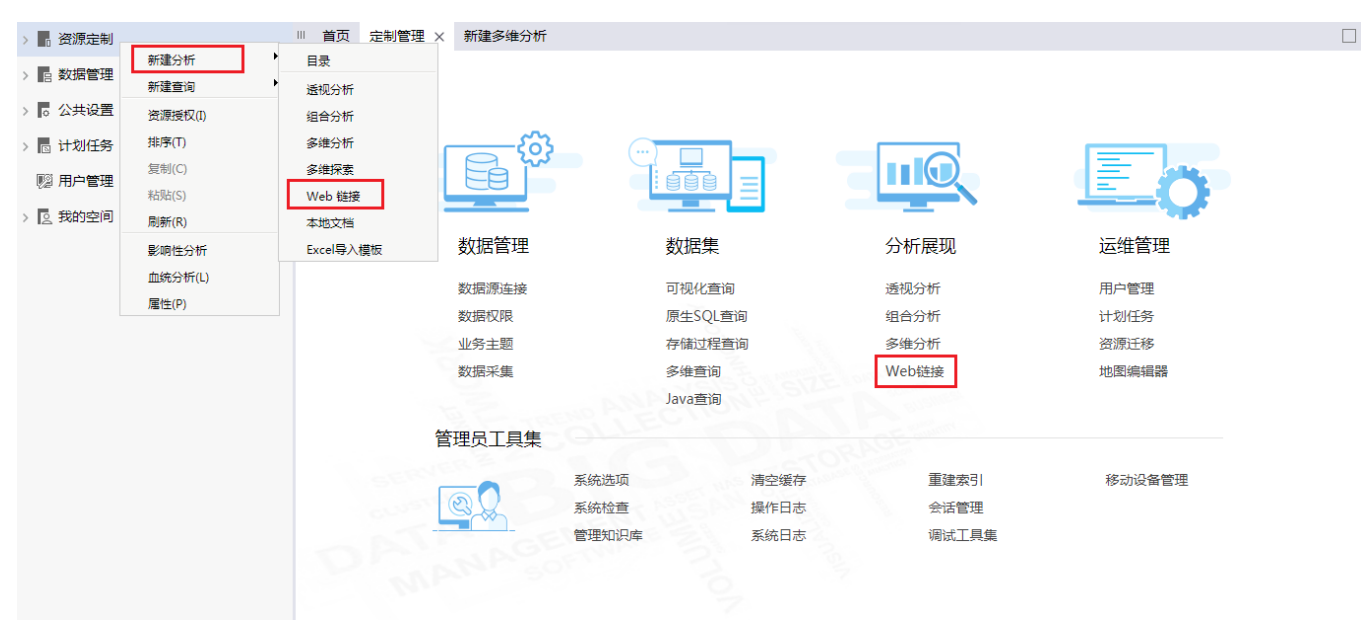

2、填写 名字、链接地址,可选择勾选 在当前窗口打开:

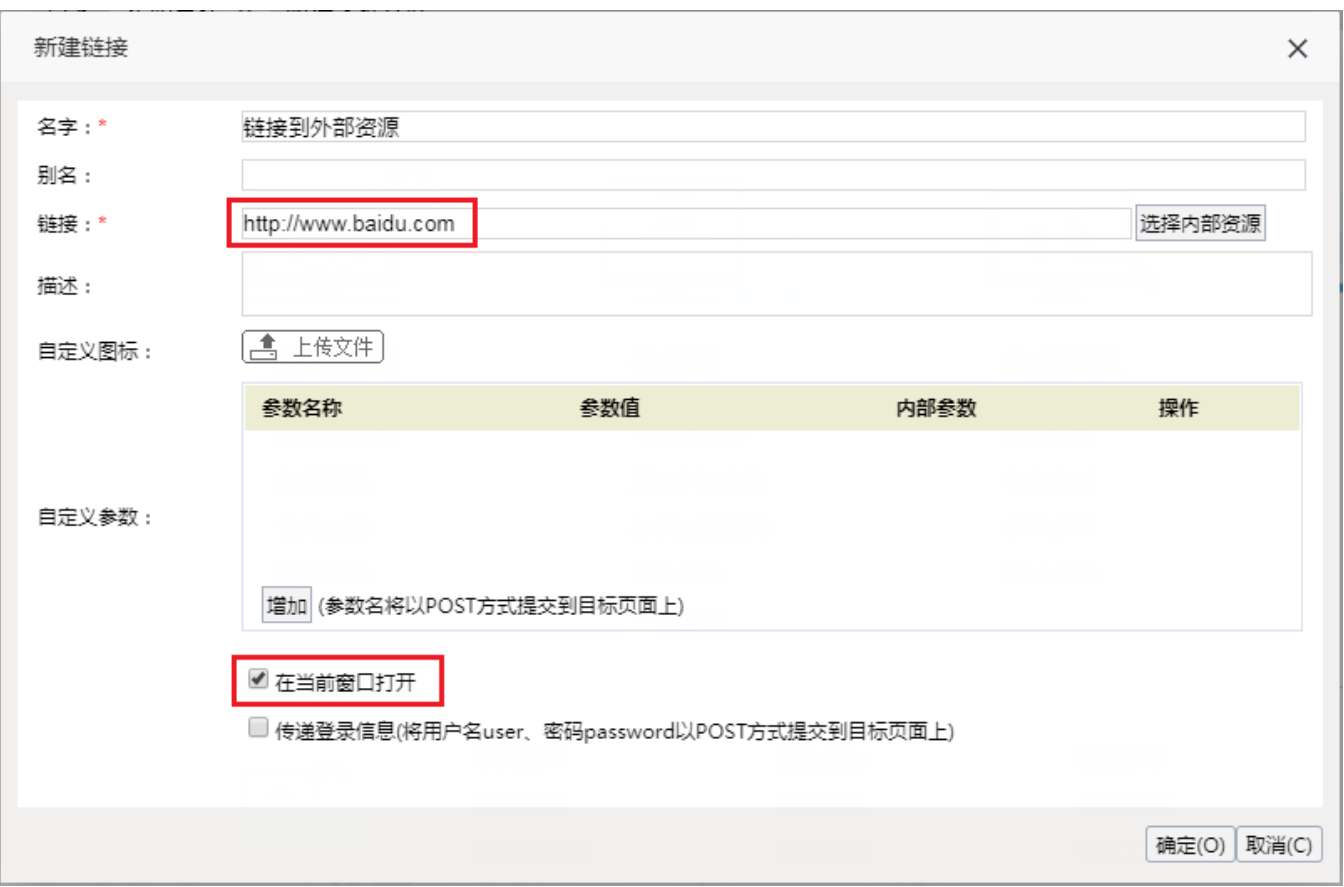

## 3、打开该web链接,效果图如下:

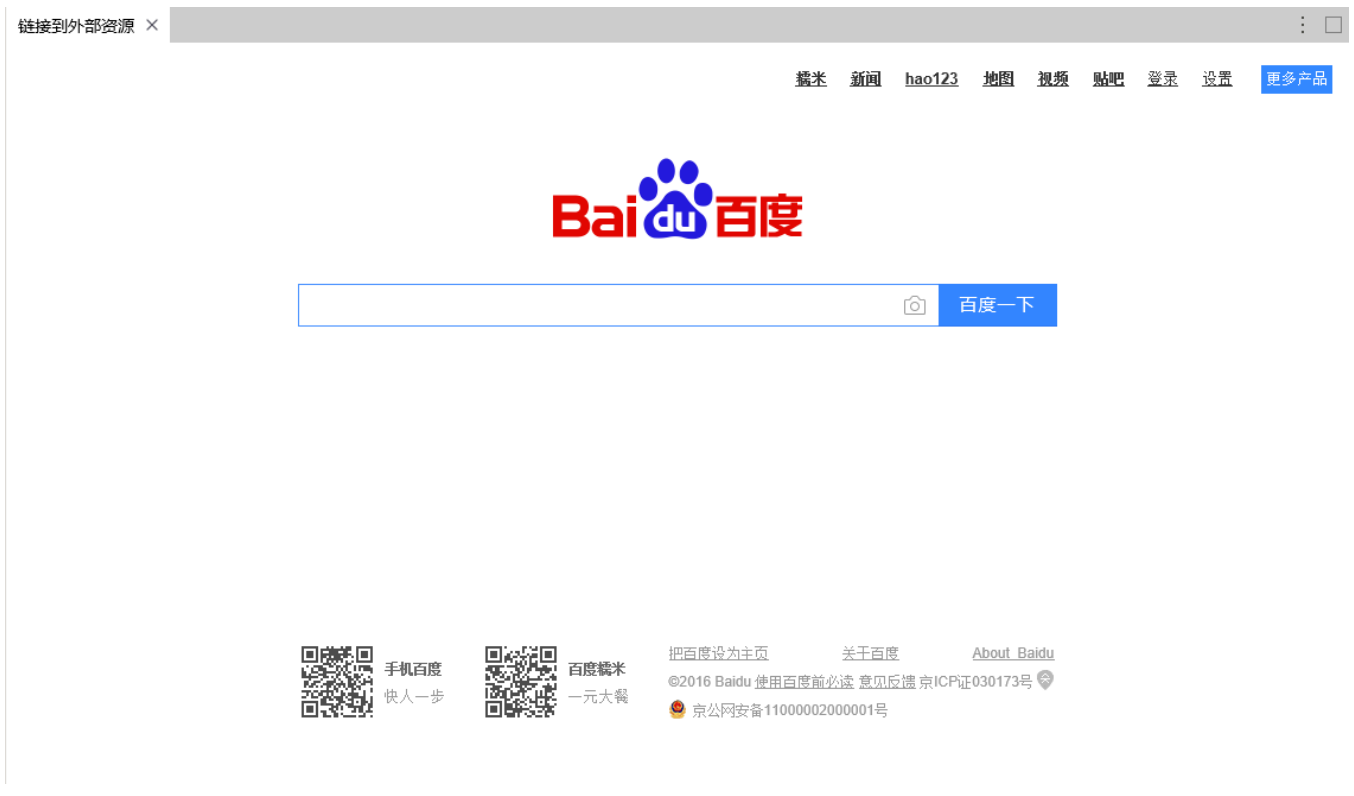